# Inhaltsverzeichnis

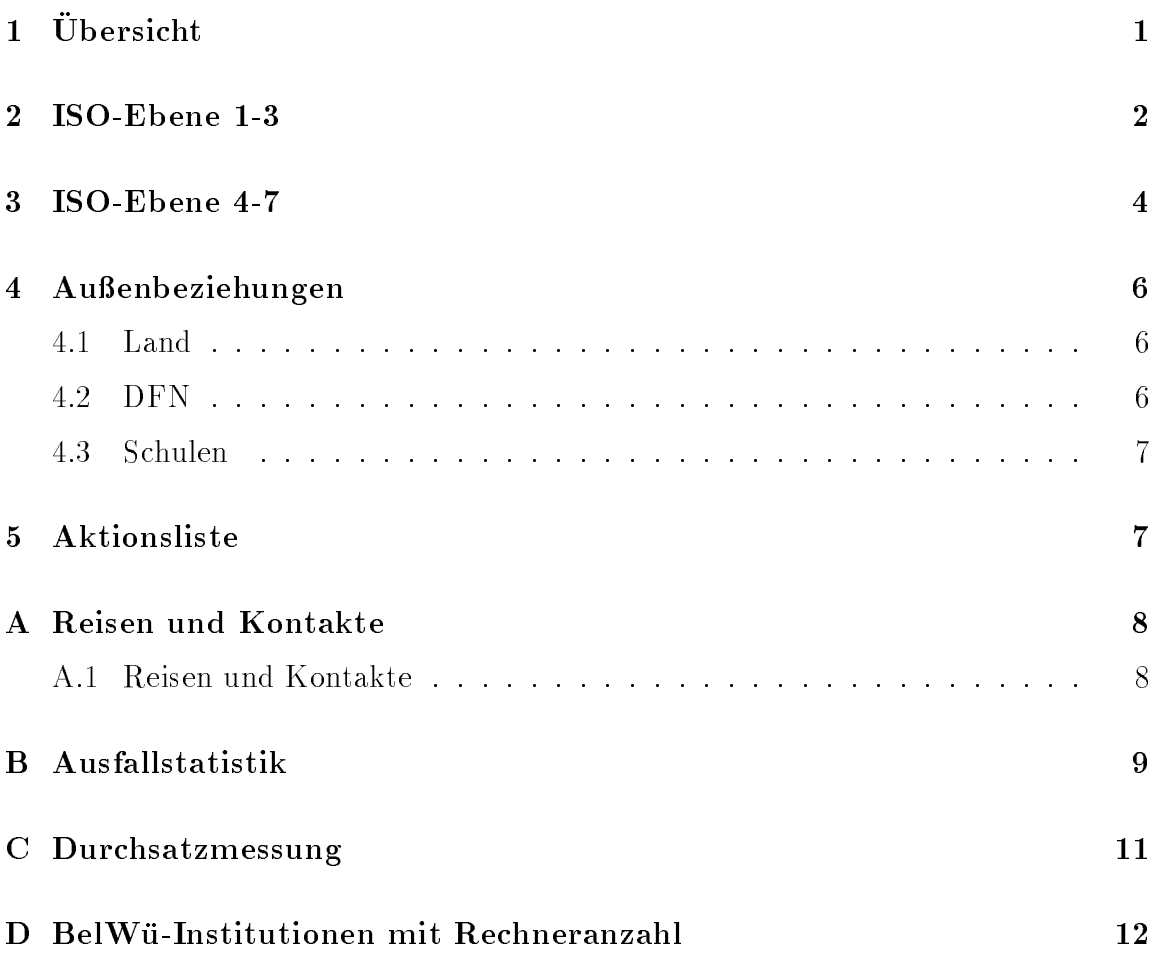

# 1 Übersicht

Die wesentlichen Ereignisse im Berichtszeitraum waren die Inbetriebnahme des Datex-M Dienstes mit 2 bzw. 34 MBit/s zwischen den neun Landesuniversitaten, der An-X.25 WiN.

### 2 ISO-Ebene 1-3

- 1. Im Berichtszeitraum traten folgende größere Betriebsprobleme auf (für eine zeitliche Aufstellung der Leitungsausfalle siehe Anhang B):
	- Fur die uber das WiN angeschlossenen BelWu-Teilnehmer ging die Geduldsprobe mit der Telekom weiter. Nachdem die Nutzung des ersten Boards bei den Telekomswitches (das auch die CPU enthalt) als eine Ursache fur die Uberlastsituationen identiziert wurde, kam es bis heute nicht zu einer umfassenden Umkonguration bei allen Switchen. Auch der Versuch, mittels eines Softwareupdates die hangenden SVCs zu beseitigen, brachte bis heute keinen Erfolg, da die Telekom bisher immer wieder aus Stabilitätsgründen auf die alte Software zurückging. Die hängenden SVCs sind eine zweite Quelle des U berlastverhaltens des WiN. Als dritte Quelle wurde ein nicht-optimales X.25-Routing bei der Telekom identifiziert und Ende September verbessert, was zu deutlichen Verbesserungen fuhrte. Einer vierten Quelle, namlich Flukontrolleproblemen zwischen den Netcomm-Switchen und den Cisco Routern bei extrem stark belasteten SVCs soll bei erneutem Auftreten durch X.25 Messungen in Stuttgart und Dusseldorf auf den Grund gegangen werden. Schließen wurde der Grund gegangen wurde der Schließe auf der S Einsatz von Cisco4500 als WiN-IP Router in Heidelberg, Karlsruhe und Stuttgart vorgesehen, um die teilweise hohe CPU-Last der Router als Fehlerursache auszuschliessen.

Neben diesen schwerwiegenden Uberlastproblemen des WiN gab es außerdem Schwierigkeiten mit Cisco-Systempuffern, Ebene-2 Fehlern an der Universitat Karlsruhe, X.25-Restart Fehlern an der Universitat Heidelberg, Telekom-Knotenabsturze in Augsburg (wodurch das ganze WiN "lahm gelegt" wurde), Telekom-Knotenprobleme in Mannheim (Takt), Modem an der Universitat Karlsruhe u.a.

- Probleme mit dem Datex-M gab es insbesondere mit dem Anschluß der Universitat Freiburg, wobei u.a. eine DSU ausgetauscht wurde. Im 2 MBit/s Bereich hatte die Universitat Karlsruhe anfanglich Probleme mit dem Postswitch. Teilweise gab es kurzzeitige Durchsatzprobleme (Karlsruhe nach Stuttgart); derzeit lassen sich richtungsabhangige Durchsatzunterschiede feststellen. Als erreichbare Durchsatzzahlen wurden bis zu 1,4 MBit/s gemessen.
- Probleme mit ISDN-SPVs erlebten FHT Mannheim, BA Stuttgart, IDS Mannheim, ZUMA Mannheim und IN Stuttgart.
- Leitungsstorung gab es zwischen FH Ulm und Universitat Ulm. Hinzu kamen ofters Stromausfalle (Uni Freiburg, Uni Karlsruhe, FHT Stuttgart, FH Ulm und DLA Marbach).

 Die WiN-IP Cisco-Router insbesondere in Mannheim und Tubingen (teil weise auch Heidelberg und Karlsruhe) hangen sich beim wochentlichen Laden der neuen WiN-IP Konfiguration auf. Die Erhöhung der Puffer hilft teilweise, jetzt muß abgewartet werden, ob der Microcodeupgrade den Fehler beseitigt hat. Hilfreich in allen Fallen ist ein out-of-band Zugri uber Modem auf den Consolport, um mit einem Reboot oder clear interface den Router wieder betriebsbereit zu bekommen.

Probleme mit der Hitze hatten die Universitat Konstanz (Ausfall der Klimaanlage) und die FH Weingarten. An der FHD Stuttgart trat ein defekter Transceiver/Repeater auf, an der FHT Stuttgart ein defekter serieller Port auf dem Cisco, an der FHOV/PH Ludwigsburg hatte sich der Cisco aufgehangt, am MWF Stuttgart gab es ein Modemdefekt, die PC-Router von IN-Stuttgart, Intes und Seicom hatten wieder mal ihre Macken und schließlich legte ein Transceiverwackelkontakt die Verbindung zu XLINK lahm. Unerklarliche Ausfalle gab es u.a. an der FHT Mannheim und BA Karlsruhe.

- 2. Anbindung der FH Pforzheim uber die Universitat Karlsruhe mit <sup>64</sup> KBit/s ISDN-SPV anstelle des bisherigen 9,6 KBit/s WiN.
- 3. Inbetriebnahme des BelWu-Anschlusses an der FHS Mannheim per ISDN-SPV zur Universitat Mannheim und Routing des IN-Ablegers in Konstanz (lake.de)
- 4. Inbetriebnahme eines 34 MBit/s Datex-M Anschlusses an der Universitat Freiburg (34 MBit/s SMDS an der Uni Stuttgart war schon im Juni geschaltet) sowie jeweils 2 MBit/s Datex-M an den restlichen Landesuniversitaten. Dadurch konnte die VBN-Verbindung Freiburg - Stuttgart abgeschaltet werden.
- 5. Verbindung Karlsruhe / Straburg wurde mit 64 KBit/s wurde per BGP fur alle BelWu-Teilnehmer zuganglich gemacht.
- 6. Die Universitat Mannheim nutzt anstelle ihres langsamen 64 KBit/s WiN Anschlusses nun den 2 MBit/s WiN Anschluß der Universität Heidelberg. Analoges ist mit der Universität Tübingen in Verbindung mit der Universität Karlsruhe geplant. Anzustreben ist eine Verteilung der neun Landesuniversitaten auf die drei schnellen 2 MBit/s WiN Anschlüsse gemäß der erzeugten Last. Die meisten WiN-IP Routen werden mittlerweile dynamisch per BGP von den DFN-IP Routern gelernt, sodaß die statischen Einträge immer mehr zurückgefahren werden können.
- 7. Verwendung eines IP-Tunnels von XLINK zur Anbindung an den Karlsruher BelWu-Aufpunkt. Dadurch konnte das LAN der Universitat Karlsruhe von dem IGRP zu XLINK entlastet werden, das alle WiN-IP Routen enthielt.
- 8. Umstellung des Rountinprotokolls von IGRP auf OSPF. Dadurch ist das automatische Umschalten auf Backup Routen bei Leitungsausfaellen innerhalb von wenigen Sekunden moglich.
- 9. Erstellung und Inbetriebnahme eines Netzmonitors (minemon), der mit geringem Ressourcenverbrauch stets einen aktuellen Uberblic k uber den Netz-Status gibt. Dieser Status kann von allen Benutzern mit "finger" oder "WWW" abgefragt werden: nger netz@noc.belwue.de

http://www.belwue.de/cgi-bin/minemon-finger

- 10. Upgrade der BelWu-Backbone Router auf 10.0 (per Flash Memory) und im Oktober per EPROMS und Microcode.
- 11. Der ka1.BelWue.DE wurde aus Lastgrunden durch zwei Router ersetzt, wobei der zweite Router lediglich den WiN-IP Verkehr routet. Der zweite Router wurde ab Oktober durch einen leistungsfahigeren Cisco4500 ersetzt. Der Einsatz desselben Typs ist in Heidelberg und Stuttgart fur Ende 94 geplant.
- 12. SLIP/PPP:

Tests mit Trumpet Winsock (SLIP) und Netmanage Sampler (SLIP/PPP) fur Anbindung Landtag Stuttgart (Die Grunen) uber SLIP (PC/Winsock).

# 3 ISO-Ebene 4-7

1. U berwachung von Netzdiensten: Einbindung neuer Tests in das InternetRover Management-Tool auf noc.belwue.de. Die neuen Tests sind:

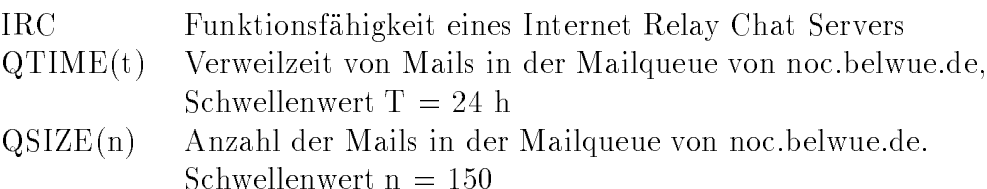

Uber das finger-Interface zu InternetRover sind zusätzliche Informationen abfragbar:

nger nodes@noc.belwue.de

nger pingd@noc.belwue.de ICMP Statusinformationen des pingd Daemons 2. Mail:

 $\mathcal{L}$  . The furthermorphism furthermorphism furthermorphism  $\mathcal{L}$  , we define the furthermorphism function function  $\mathcal{L}$ Architektur DEC Alpha mit OSF/1).

Tests mit Sendmail V.8 auf nic.belwue.de (Unterstutzung von ESMTP).

Der Mailverkehr uber Relay noc.belwue.de stieg von Juni bis Sept <sup>94</sup> auf ein Volumen von nahezu 3 Gigabyte/Monat. Die folgenden Zahlen beziehen sich auf den Transport von SMTP-Mail, durch direkte Auslieferung bzw. durch Weiterleitung zu den Gateways zum X.400, BITNET und UUCP:

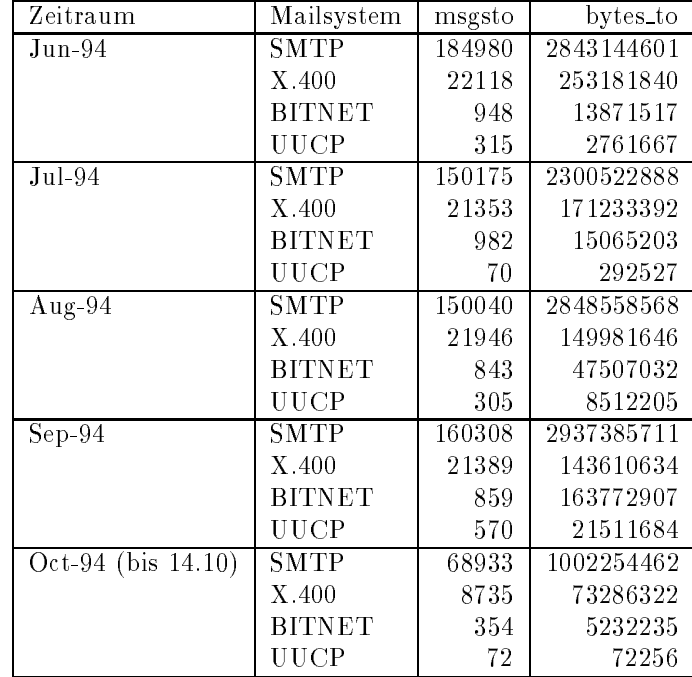

#### 3. Nameserver:

Seit Ende Juli lauft BIND 4.9.3 BETA9p1 auf noc.belwue.de in Produktion, mit sehr guten Betriebserfahrungen. Diese Version unterstutzt das Konzept des  $\Lambda$  . Die  $\Lambda$  and  $\Lambda$  are  $\Lambda$  and  $\Lambda$  are  $\Lambda$  and  $\Lambda$  are  $\Lambda$ . In the further the function and further the function  $\Lambda$ unter belwue/dns abgelegt.

Der Umfang des Nameservice auf noc.belwue.de, ausgedruc kt in Anzahl von Zonen (Stand 14. Okt 1994):

67 Zonen im Primary Service, 586 Zonen im Secondary Service.

Primary Nameservice fur mh-stuttgart.de und 195.196.193.in-addr.arpa (Musikhochschule Stuttgart).

4. Info/Softserver, news:

Es wurden einige Seiten zur Reprasentation des BelWu im World Wide Web zusammengestellt. Angeboten werden allgemeine Informationen zu BelWu aber auch aktuelle Netzwerkmanagementdaten.

Die BelWü-Koordination betreibt dafür einen eigenen WWW-Server (Software

NCSA-httpd). Er steht, analog zum FTP-Server, auch BelWu-Teilnehmern zur Verfugung, die z.B. ihre Anschluleitung zum BelWu nicht mit diesem Datenverkehr belasten wollen.

Zusatzlich wird eine Karte und eine Liste der verfugbaren Informationsdienste im BelWu und allgemein in Baden-Wurttem berg verwaltet. Diese Karte ist in die offiziellen Karten der WWW-Community zur Navigation im WWW-Raum eingebunden.

URL: http://www.belwue.de/

Der BelWu-FTP-Server wurde auf die nic.belwue.de umgestellt. Als Software wird nun wu-ftpd Version 2.4 (Washingtion University FTP Server) eingesetzt.

5. Kurse/Vortrage:

20. DFN Betriebstagung: Beitrage im WiN-, WiN-IP- und Netzwerkmanagement Forum.

RZ-Leitertagung Kaiserslautern: Vortrag ueber Netzw erkmanagement.

#### Außenbeziehungen  $\overline{4}$

#### 4.1 Land

Anfang des nachsten Jahres werden im BelWu zwischen den neun Landesuniversitaten mit Hilfe der neuen ATM-Technologie bis zu 155 MBit/s schnelle Verbindungen in Betrieb gehen. U ber die Details der Realisierung dieses modernen ATM-Netzes wird augenblicklich noch mit der Deutschen Bundespost Telekom verhandelt.

#### 4.2 DFN

Vom DFN werden derzeit Cisco7000 Router (incl. Modems fur den out-of-band Zugri auf die Konsole) fur die W AN-Verbindungen der Regionalen Testbeds beschat. Fur das BelW u sind je Univ ersitat ein Router vorgesehen, wobei die Einbindung der Cisco7000 in das BelWü-Backbone noch offen ist. Eine mögliche Variante ist die Beschaffung von seriellen und Ethernetboards durch das MWF und Betrieb derselben in den DFN-Ciscoroutern als BelWu-Backbonerouter (d.h. als Ersatz fur die bisherigen AGS+). Eine zweite Variante ist der parallele Betrieb der DFN-RTB-Router (FDDI zum RZ-Cisco; ATM/Datex-M/WiN als WAN-Anschlusse) und der bisherigen BelWu-AGS+ Backbonerouter (serielle Leitungen zu kleineren BelWu-Teilnehmer) als WAN-Router.

#### 4.3 Schulen

Es gibt laufend Anfragen von Schulen hinsichtlich eines Internetzugangs. Teilweise bieten BelWü-Hochschulen im Rahmen ihrer Modemzugänge einen Anschluß an.

# 5 Aktionsliste

Was steht an fur die nachste Zeit, das die Unterstutzung der BelWu-Beauftragten erfordert?

1. Modemzugang zum jeweiligen BelWu-Cisco an allen Universitaten zwecks outof-band Zugriff für den Notfall.

## A Reisen und Kontakte

### A.1 Reisen und Kontakte

- 1. Cisco-Installation an der FHS Mannheim.
- 2. IETF in Toronto.
- 3. Vortrag uber BelW u-Nutzung an der ADV Boblingen.
- 4. Vortrag uber Netzmanagemen t auf der RZ-Leitertagung in Kaiserslautern.
- 5. Vortrag uber An wendungsmanagement und Cityruf auf der DFN-Betriebstagung in Berlin.

# B Ausfallstatistik

Die folgende Tabelle zeigt die Nichtverfugbarkeit der BelWu-Leitungen zwischen den BelWu Routern in % Verfugbarkeit. Nicht erfasst wurden BelWu-Teilnehmer, die

Grundlage ist die Abfrage der Interfaces der Router per Netzwerkmanagementstation von Stuttgart aus mit einem Meßintervall von ca. 11 Minuten. Diese Abfragetopologie bewirkt, daß ein weiterer Leitungsausfall hinter einem Leitungsausfall (von Stuttgart aus gesehen) nicht hierdurch erfaßt wird.

Durch den automatischen Backup uber das WiN (falls neben dem WiN ein weiterer Zugang existiert), liegen die Zeiten des echten Zugangsverlust (aus Anwendersicht) teilweise wesentlich unter den in folgender Tabelle aufgefuhrten Zeiten.

Der Zeitraum der Verfugbarkeitsmessung lief vom 5.7.94 bis 13.10.94. Die prozentuale Verfügbarkeit fiel von 99,3 auf 99,0 Prozent.

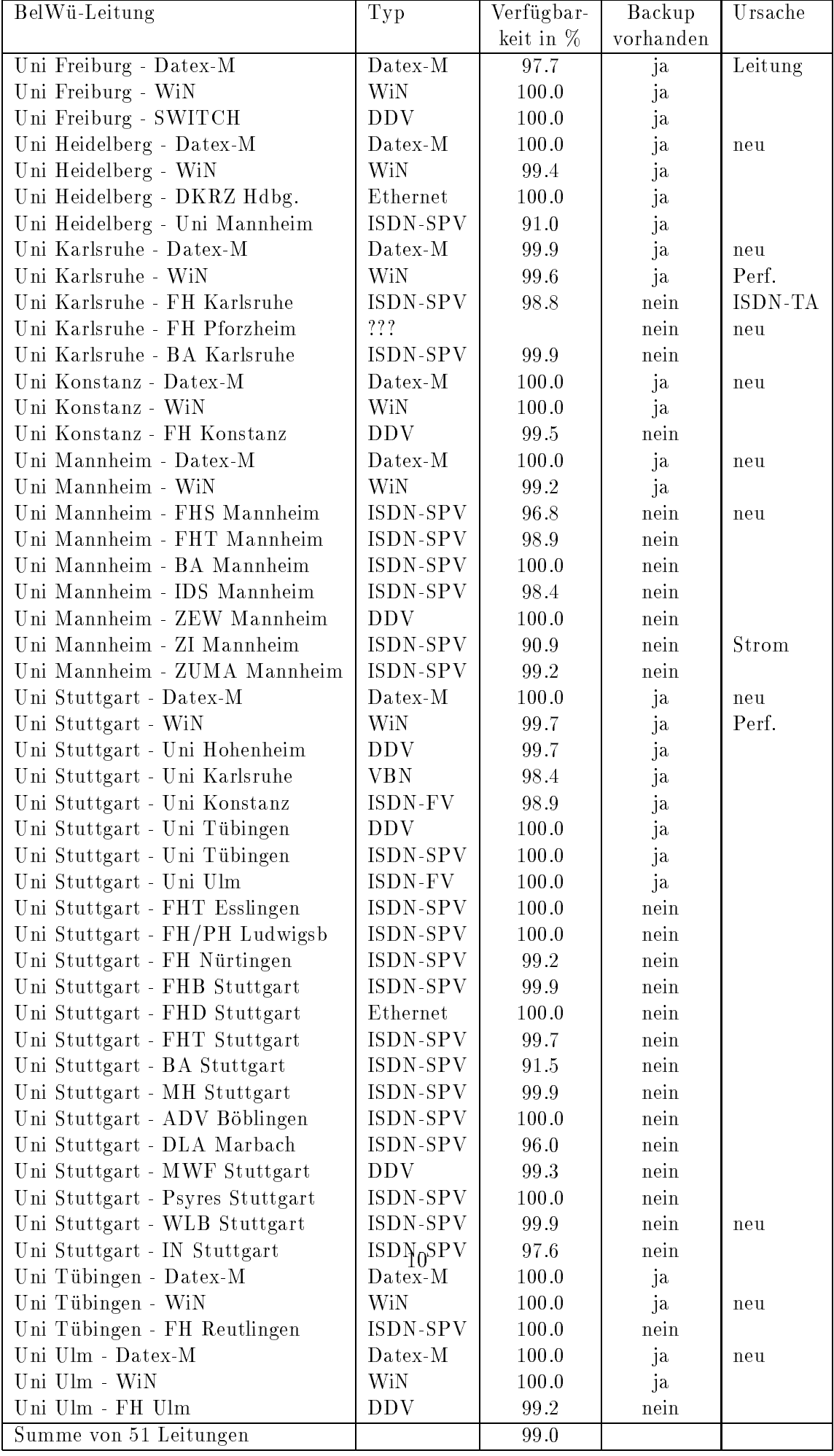

# C Durchsatzmessung

Die erste Tabelle zeigt den mit ftp gemessenen Durchsatz von Stuttgart aus zu den BelWu-SUNs an den Universitaten, sowie zu einer Fachhochschule. Die verwendeten Dateigrößen waren 100 KByte (FH Offenbach über 9,6 KBit/sec WiN), 1 MByte (Heidelberg, Hohenheim, Hohenheim, Mannheim, Tubingen und Ulm  $\mathcal{U}$ Datex-M), sowie 5 MByte (Freiburg, Karlsruhe und Stuttgart uber <sup>10</sup> MBit/sec Ethernet bzw. 100 MBit/sec FDDI). Die Dateien wurden nach /dev/null kopiert. Der erste Test fand am 13.10.94 nachts zwischen 2:00 und 2:47 Uhr statt; der zweite Test wurde am 13.10.94 zwischen 15:45 und 17:30 Uhr durchgefuhrt; der hierbei ermittelte Durchsatz ist durch die zufallsbedingte Auslastung der Leitung verursacht. Die Werte sind in KByte/sec.

|                    |     |       | Nachts |        | Tagsüber |     |        |     |  |  |
|--------------------|-----|-------|--------|--------|----------|-----|--------|-----|--|--|
|                    |     | ascii |        | binary | ascii    |     | binary |     |  |  |
| Teilnehmer         | put | get   | put    | get    | put      | get | put    | get |  |  |
| Uni Freiburg       | 180 | 110   | 370    | 170    | 180      | 120 | 310    | 170 |  |  |
| Uni Heidelberg     | 130 | 46    | 130    | 65     | 130      | 14  | 130    | 21  |  |  |
| Uni Hohenheim      | 120 | 52    | 140    | 74     | 75       | 67  | 140    | 69  |  |  |
| Uni Kaiserslautern | 31  | 88    | 29     | 100    | 64       | 48  | 60     | 40  |  |  |
| Uni Karlsruhe      | 90  | 97    | 99     | 160    | 90       | 75  | 110    | 130 |  |  |
| Uni Konstanz       | 120 | 120   | 140    | 120    | 130      | 130 | 130    | 110 |  |  |
| Uni Mannheim       | 110 | 75    | 140    | 88     | 75       | 56  | 140    | 78  |  |  |
| Uni Stuttgart      | 190 | 190   | 370    | 320    | 180      | 180 | 240    | 370 |  |  |
| Uni Tübingen       | 74  | 32    | 100    | 28     | 99       | 30  | 130    | 31  |  |  |
| Uni Ulm            | 140 | 26    | 140    | 31     | 120      | 31  | 130    | 31  |  |  |
| FH Offenburg       | 1,3 | 0.8   | 1,2    | 0,8    | 1,2      | 0.6 | 1,1    | 0.6 |  |  |

Die zweite Tabelle zeigt die mit ping (netmon) gemessenen Roundtripzeiten in Millisekunden. Gemessen wurde am 13.10.94 zwischen 13:00 und 15:40 Uhr von Stuttgart aus.

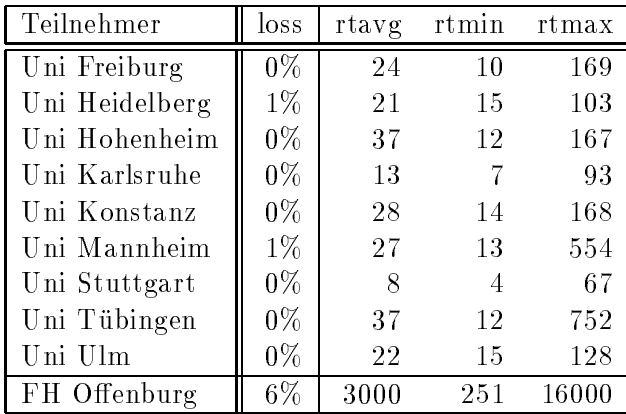

| Teilnehmer                    | 2/90 | 5/90 | 1/91    | 6/91           | 10/91          | 12/91          | 4/92           | 6/92           | 10/92          | 1/93           | 6/93           | 10/93          | 2/94             | 6/94             | 10/94          |
|-------------------------------|------|------|---------|----------------|----------------|----------------|----------------|----------------|----------------|----------------|----------------|----------------|------------------|------------------|----------------|
| Uni Freiburg                  | 96   | 96   | 228     | 327            | 411            | 465            | 606            | 626            | 704            | 820            | 795            | 1041           | 1512             | 1927             | 2114           |
| Uni Heidelberg                | 13   | 13   | 23      | 168            | 198            | 317            | 371            | 440            | 664            | 754            | 991            | 1089           | 1351             | 1802             | 2210           |
| Uni Hohenheim                 | 6    | 6    | $\,6\,$ | 59             | 66             | 56             | 223            | 252            | 303            | 332            | 374            | 435            | 481              | 570              | 723            |
| Uni Kaiserslautern            | 402  | 450  | 605     | 785            | 848            | 1001           | 1176           | 1253           | 1345           | 1657           | 1761           | 2036           | 2385             | 2562             | 2687           |
| Uni Karlsruhe                 | 315  | 408  | 755     | 755            | 1183           | 1369           | 1596           | 2578           | 2860           | 3166           | 3641           | 3702           | 4173             | 4574             | 4927           |
| Uni Konstanz                  | 14   | 15   | 33      | 55             | 55             | 104            | 159            | 243            | 285            | 316            | 445            | 562            | 645              | 756              | 843            |
| Uni Mannheim                  | 30   | 30   | 30      | 136            | 196            | 296            | 451            | 546            | 604            | 722            | 841            | 895            | 965              | 1026             | 1110           |
|                               | 566  | 589  | 797     | 1070           | 1279           | 1438           | 1903           | 2157           | 2425           | 2839           | 3236           | 3306           | 3832             | 4186             | 4711           |
| Uni Stuttgart<br>Uni Tübingen | 37   | 37   | 291     | 399            | 509            | 548            | 730            | 759            | 874            | 1003           | 1189           | 1345           | 1495             | 1916             | 2406           |
|                               | 28   | 28   | 28      | 28             | 28             | 196            | 233            | 266            | 311            | 461            | 878            | 1055           | 1179             | 1405             | 1549           |
| Uni Ulm<br>FH Aalen           |      |      |         | 25             | 28             | 49             | 70             | 89             | 115            | 167            | 184            | 186            | 189              | 199              | 210            |
|                               |      |      |         |                |                |                |                |                |                |                |                |                |                  |                  |                |
| $\rm FH$ Albstadt-S.          |      |      |         |                |                |                |                |                |                |                |                |                |                  |                  | $\mathbf{1}$   |
| FH Biberach                   |      |      |         |                |                |                |                |                |                |                | $\overline{2}$ | 3              | 3                | 3                | 3              |
| FHT Esslingen                 |      |      | 9       | 46             | 50             | $7\,5$         | 77             | 75             | 75             | 108            | 115            | 120            | 122              | 320              | 331            |
| FH Furtwangen                 |      |      |         |                | $\overline{2}$ | $\overline{2}$ | $\overline{2}$ | 1              | $\mathbf{1}$   | 1              | 19             | 65             | 68               | 111              | 123            |
| FH Heilbronn                  |      |      |         | 20             | 20             | 16             | 31             | 31             | 29             | 33             | 60             | 117            | 121              | 143              | 178            |
| FH Karlsruhe                  |      |      |         |                |                |                |                |                |                |                | 16             | 70             | 93               | 166              | 171            |
| FH Konstanz                   |      |      |         |                |                |                | 143            | 170            | 189            | 172            | 247            | 295            | 371              | 383              | 402            |
| FH Ludwigsburg                |      |      |         |                |                |                | $\overline{0}$ | $\overline{2}$ | $\overline{2}$ | 3              | 5              | 64             | 64               | 70               | 74             |
| FHS Mannheim                  |      |      |         |                |                |                |                |                |                |                |                |                |                  |                  | $\overline{2}$ |
| FHT Mannheim                  |      |      |         | $\overline{2}$ | 41             | 46             | 70             | 58             | 59             | 176            | 177            | 194            | 200              | 253              | 275            |
| FH Nürtingen                  |      |      |         |                |                |                |                |                |                |                |                | $\overline{2}$ | 32               | 32               | 34             |
| FH Offenburg                  |      |      |         |                |                |                |                |                | 77             | 100            | 157            | 186            | 247              | 278              | 287            |
| FH Pforzheim                  |      |      |         |                |                | $\overline{2}$ | $\overline{2}$ | $\overline{2}$ | 16             | 16             | 16             | 16             | 16               | 21               | 28             |
| FH Reutlingen                 |      |      |         |                | 36             | 40             | 44             | 45             | 45             | 68             | 77             | 142            | 191              | 268              | 375            |
| FHB Stuttgart                 |      |      |         |                |                |                |                |                | $\sqrt{2}$     | $\overline{2}$ | $\overline{2}$ | 14             | 14               | 25               | 25             |
| FHD Stuttgart                 |      |      |         |                |                |                |                |                | 17             | 18             | 33             | 81             | 98               | 113              | 131            |
| FHT Stuttgart                 |      |      |         |                | $\overline{2}$ | $\sqrt{2}$     | $\overline{2}$ | $\overline{2}$ | $\overline{2}$ | $\overline{2}$ | 14             | 15             | 21               | 32               | 58             |
| FH Ulm                        |      |      |         |                |                | 11             | 12             | 12             | 21             | 24             | 70             | 95             | 130              | 186              | 200            |
| FH Weingarten                 |      |      |         |                |                |                |                | $\mathbf{1}$   | 3              | 42             | 80             | 105            | 118              | 122              | 131            |
| <b>BA</b> Heidenheim          |      |      |         |                |                |                |                |                |                |                |                |                | $\boldsymbol{6}$ | $\boldsymbol{6}$ | 6              |
| <b>BA Karlsruhe</b>           |      |      |         |                |                |                |                |                |                | 111            | 117            | 130            | 134              | 136              | 136            |
| <b>BA</b> Lörrach             |      |      |         |                |                |                |                |                |                |                | $5\,$          | 5              | $\,6$            | 12               | 13             |
| <b>BA</b> Mannheim            |      |      |         |                |                |                |                | 3              | 22             | 9              | 26             | 30             | 39               | 44               | 46             |
| <b>BA</b> Mosbach             |      |      |         |                |                |                | 3              | 41             | 41             | 41             | 247            | 246            | 246              | 246              | 246            |
| <b>BA</b> Ravensburg          |      |      |         |                |                |                |                |                | $\mathbf{0}$   | 21             | 34             | 80             | 84               | 84               | 82             |
| <b>BA</b> Stuttgart           |      |      |         | 8              | 13             | 165            | 205            | 208            | 208            | $2\sqrt{12}$   | 234            | 241            | 249              | 274              | 268            |
| MH Stuttgart                  |      |      |         |                |                |                |                |                |                |                |                |                |                  |                  | $\overline{2}$ |
| PH Ludwigsburg                |      |      |         |                |                |                |                |                |                |                | $\overline{2}$ | 62             | 77               | 87               | 91             |
| ADV Böblingen                 |      |      |         |                |                |                |                |                |                |                |                |                |                  |                  | 51             |
| IN Konstanz                   |      |      |         |                |                |                |                |                |                |                |                |                |                  |                  | 12             |
| <b>IDS</b> Mannheim           |      |      |         |                |                |                |                |                |                |                | 8              | 8              | 8                | 9                | 9              |
| ZEW Mannheim                  |      |      |         |                |                |                |                |                |                |                | 29             | 75             | 77               | 78               | 78             |
| ZI Mannheim                   |      |      |         |                |                |                |                |                |                |                | 1              | 1              | $\mathbf{1}$     | 1                | $\mathbf{1}$   |
| ZUMA Mannheim                 |      |      |         |                |                |                |                |                |                |                | $\mathbf{1}$   | 33             | 48               | 49               | 56             |
| DLA Marbach                   |      |      |         |                |                |                |                |                |                |                |                |                |                  | 3                | 6              |
| AFTA Stuttgart                |      |      |         |                |                |                |                |                |                |                |                |                | $\overline{2}$   | $\overline{2}$   | $\sqrt{2}$     |
| LB Stuttgart                  |      |      |         |                |                |                |                |                |                |                |                |                |                  |                  | 10             |
| MWF Stuttgart                 |      |      |         |                |                |                |                |                |                |                |                |                |                  |                  | 38             |
| Psyres Stuttgart              |      |      |         |                |                |                |                |                |                | $\mathbf 1$    | $\mathbf{1}$   | $\overline{2}$ | $\overline{2}$   | $\overline{2}$   | 10             |
| IN Stuttgart                  |      |      |         |                |                |                |                |                |                |                |                |                |                  | 75               | 160            |
| El Schule Tetnang             |      |      |         |                |                |                |                |                |                |                |                |                |                  |                  | 13             |
| 52 Institutionen              | 1507 | 1672 | 2805    | 3885           | 4967           | 6200           | 8112           | 9863           | 11302          | 13400          | 16158          | 18177          | 21143            | 24577            | 27655          |
|                               |      |      |         |                |                |                |                |                |                |                |                |                |                  |                  |                |

Die Daten wurden anfangs anhand der BelWu-Datenbank ermittelt; spater aufgrund von Nameserverabfragen. Gezahlt werden nur TCP/IP-Rechner.